# Office füllen Standardlisten

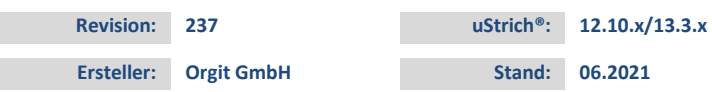

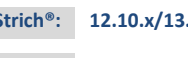

# Inhaltsverzeichnis

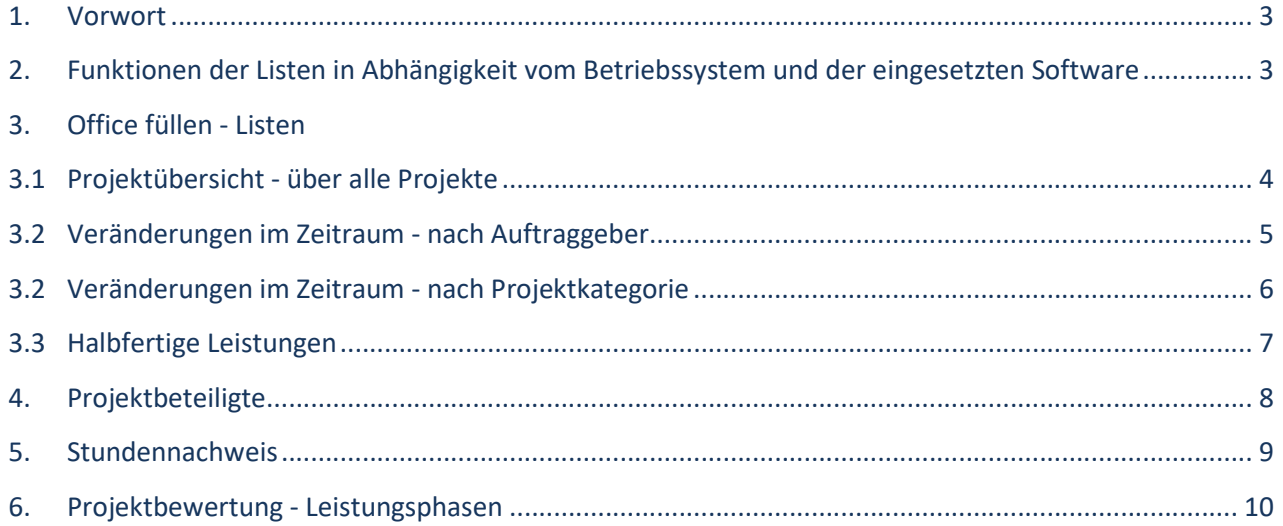

## 1. Vorwort

Die nachfolgende Auflistung zeigt Ihnen, welche Listen Sie über die Firma Orgit GmbH beziehen können.

Aus der Beschreibung können Sie entnehmen, ob die Liste für Ihr Betriebssystem und die entsprechende Softwareversion geeignet ist.

Bei allen Listen handelt es sich um Standardlisten. Aus diesem Grund können diese zu einem Vorzugspreis von Ihnen erworben werden.

Gerne individualisieren wir die Listen. Auf Wunsch erstellen wir Ihnen ein unverbindliches Angebot.

# 2. Funktionen der Listen in Abhängigkeit vom Betriebssystem und der eingesetzten Software

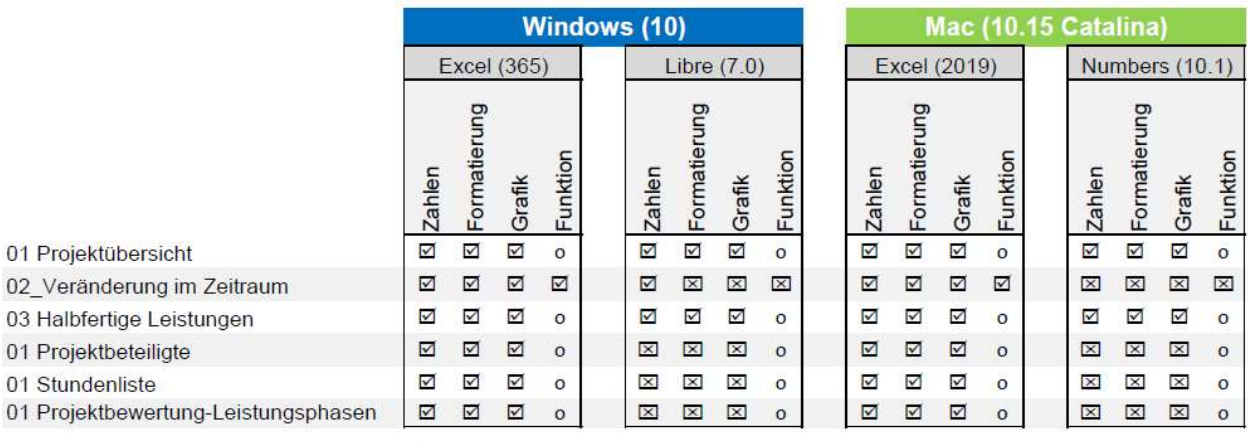

 $\blacksquare$ Voller Funktionsumfang

 $\mathbf x$ keine Funktion

nicht vorhanden (zum Beispiel keine Einstellmöglichkeiten (Pivot))  $\circ$ 

## 3. Office füllen – Listen

#### 3.1 Projektübersicht

Listenname: 01\_Projektuebersicht.xlsx Ablageverzeichnis: \reportsx\started\_work\

Aufruf über: Butler: Resultate - Betriebswirtschaft: Globale Projektauswertung

#### Folgendes Aussehen hat die Liste (enthaltene Filter und Daten):

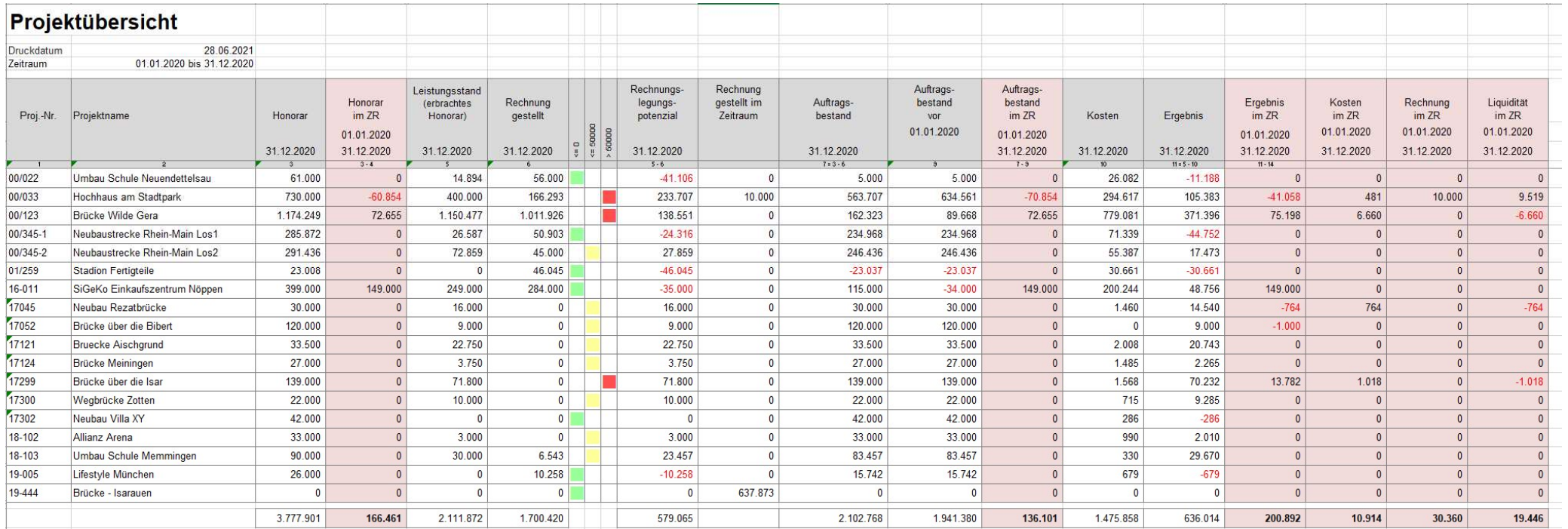

z.B. Jahresergebnis: über alle Projekte

## 3.2 Veränderungen im Zeitraum (Gruppierung frei wählbar, z.B. Abteilung, Projektleiter, Auftraggeber, Projektkategorie, etc.)

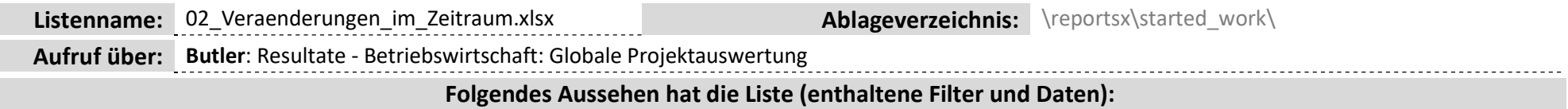

## Jahresergebnis nach Auftraggeber:

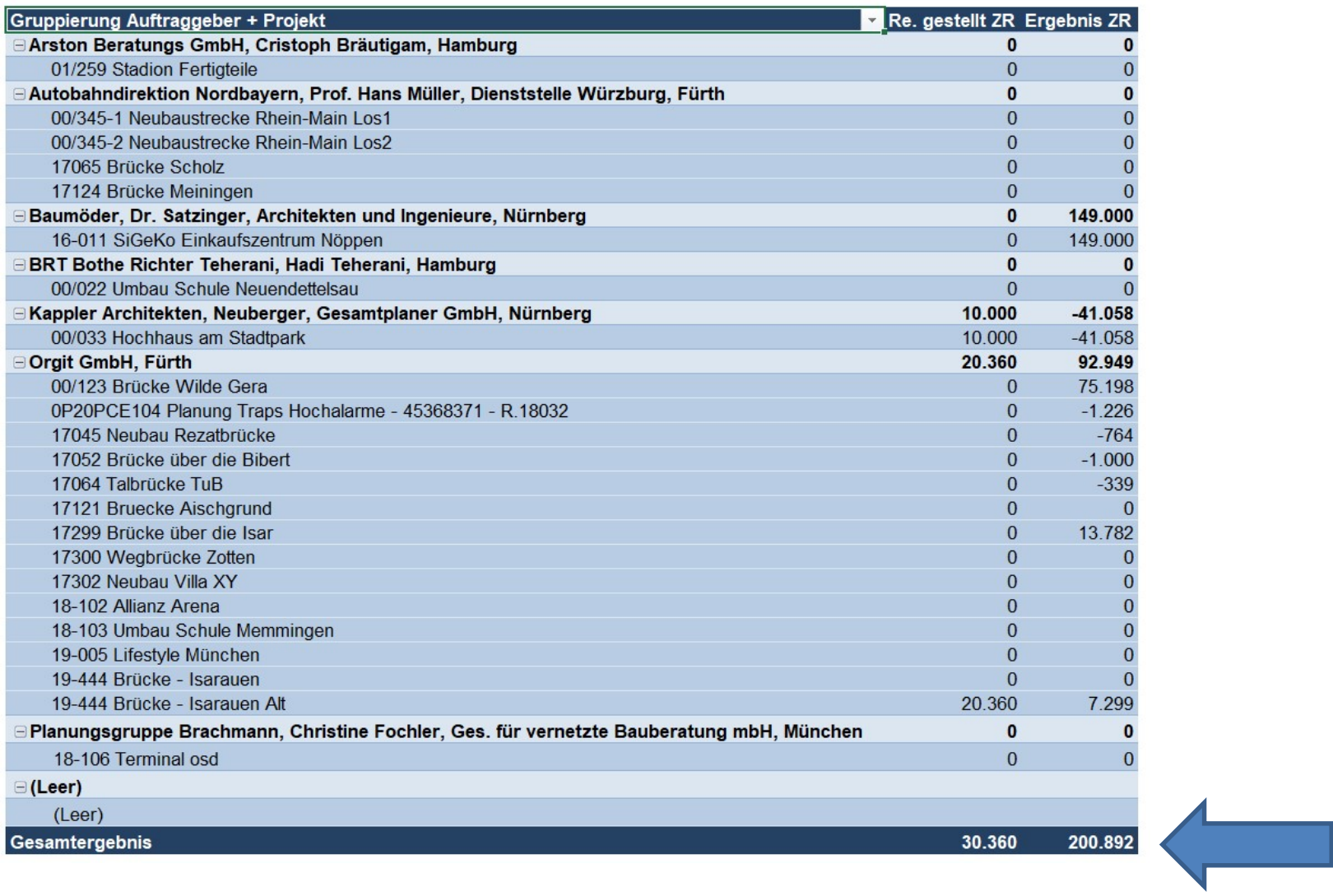

#### 3.2 Veränderungen im Zeitraum (Gruppierung frei wählbar, z.B. Abteilung, Projektleiter, Auftraggeber, Projektkategorie, etc.)

 $\overline{\phantom{a}}$ 

Jahresergebnis nach Projektkategorie:

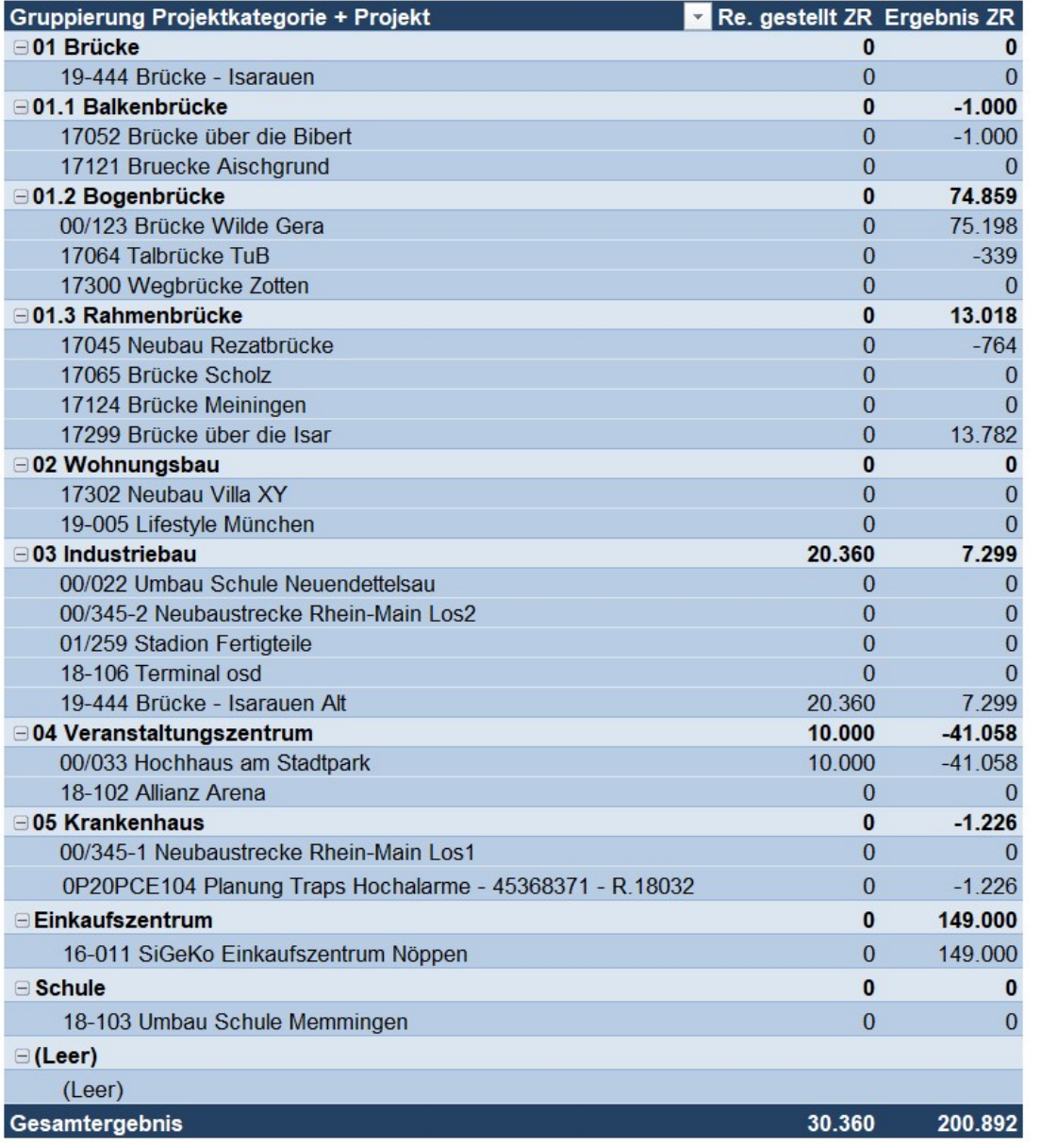

#### 3.3 Halbfertige Leistungen

Listenname: 03\_Halbfertige\_Leistungen.xlsx Ablageverzeichnis: \reportsx\started\_work\

Aufruf über: Butler: Resultate - Betriebswirtschaft: Globale Projektauswertung

#### Folgendes Aussehen hat die Liste (enthaltene Filter und Daten):

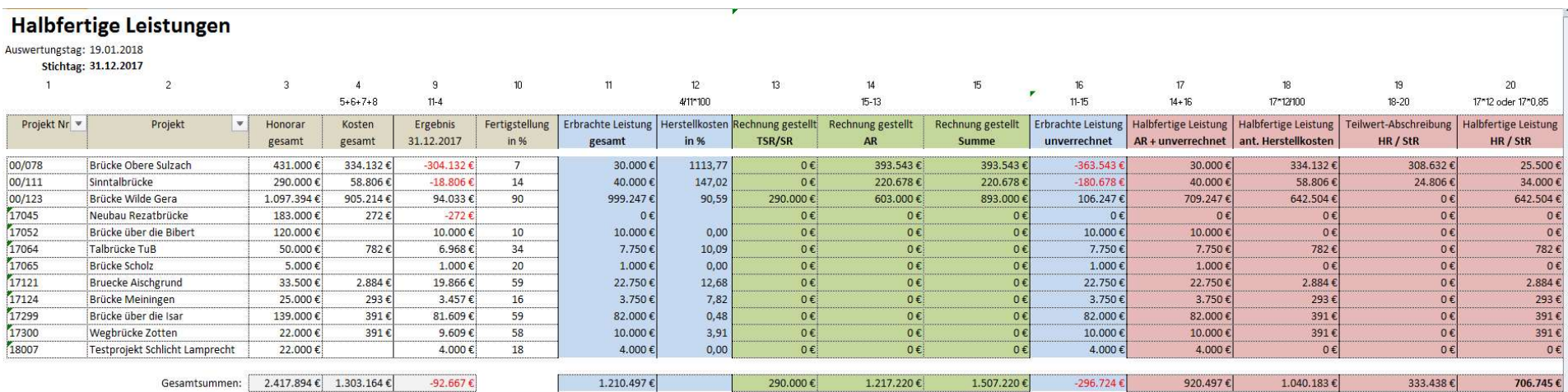

## 4. Projektbeteiligte

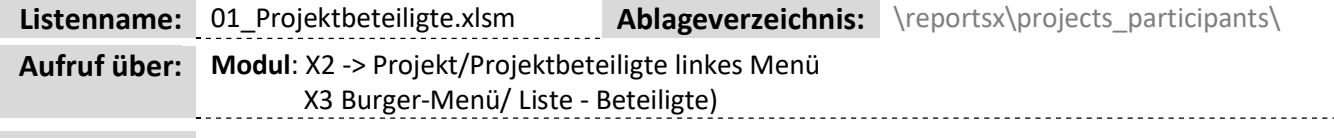

Beschreibung: In dieser Projektliste werden alle Projektbeteiligten, nach Adresskategorie gruppiert, aufgelistet.

#### Folgendes Aussehen hat die Liste (enthaltene Filter und Daten):

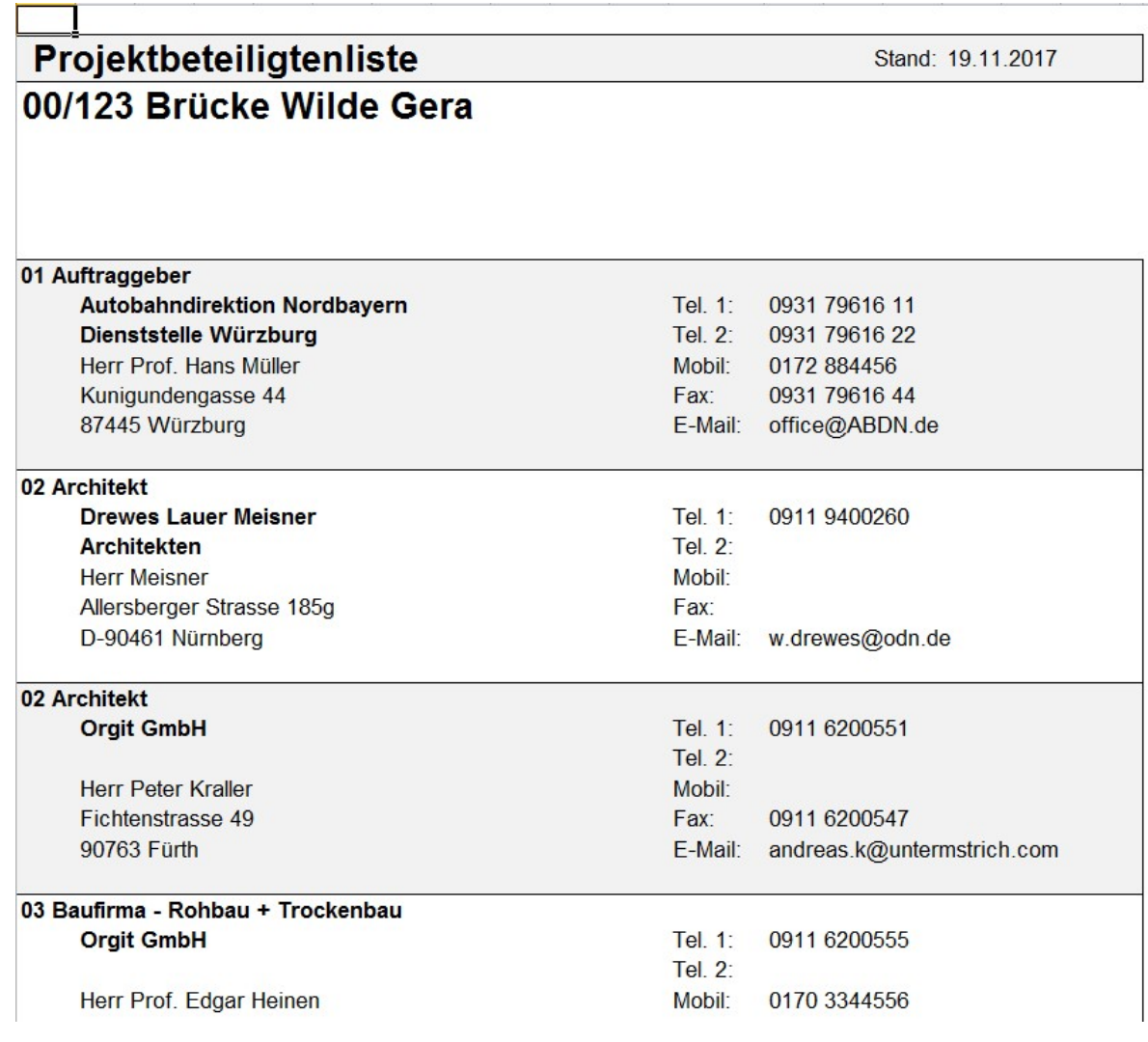

# 5. Stundennachweis

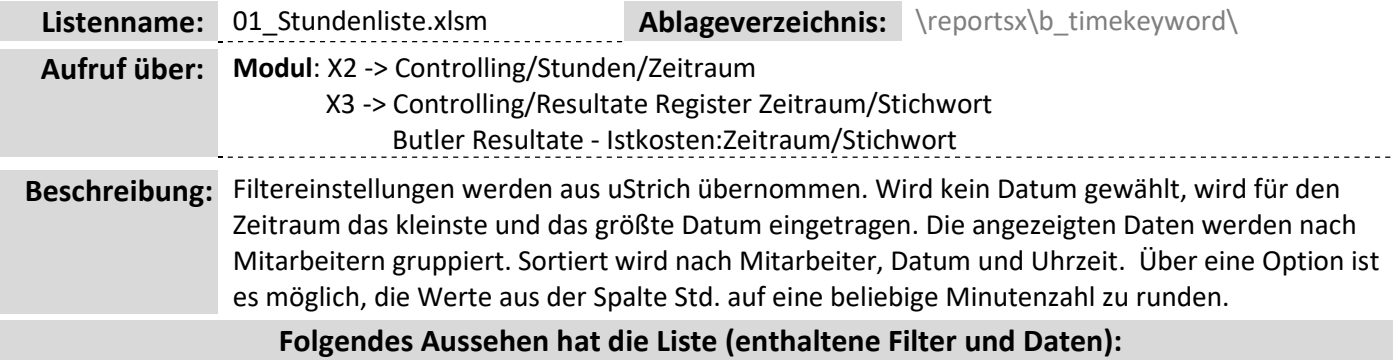

# **Stundennachweis**

## Projekt: 19-444 Brücke - Isarauen

#### Zeitraum: 05.01.2021 - 27.04.2021

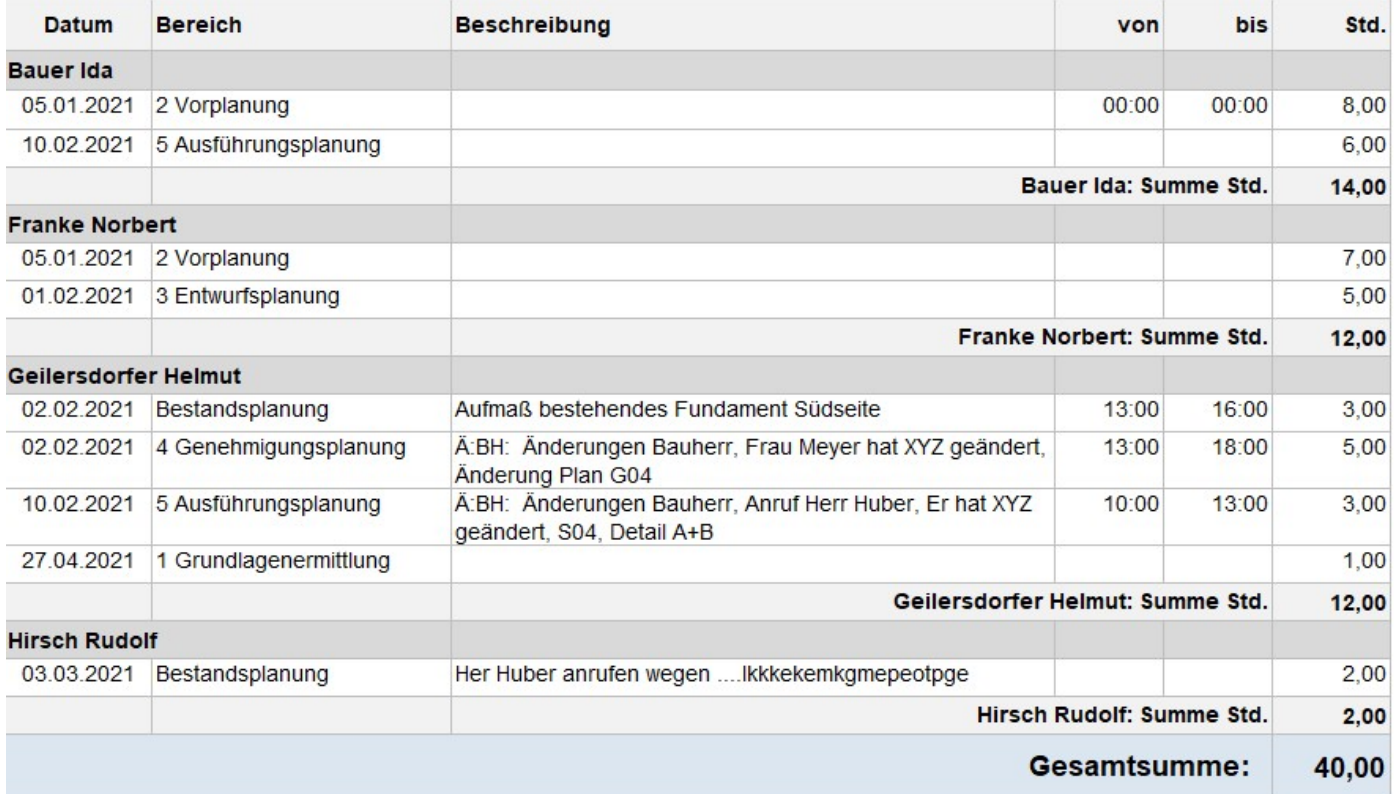

# 6. Projektbewertung - Leistungsphasen

Listenname: 01\_Projektbewertung.xlsm Ablageverzeichnis: \reportsx\abbreviated\_analysis\) Aufruf über: Butler: Resultate - Komprimiert nach Bereich Beschreibung: In dieser Liste werden die Projekte incl. Leistungsphasen in einer komprimierten und übersichtlichen Darstellung angezeigt. Folgendes Aussehen hat die Liste (enthaltene Filter und Daten):

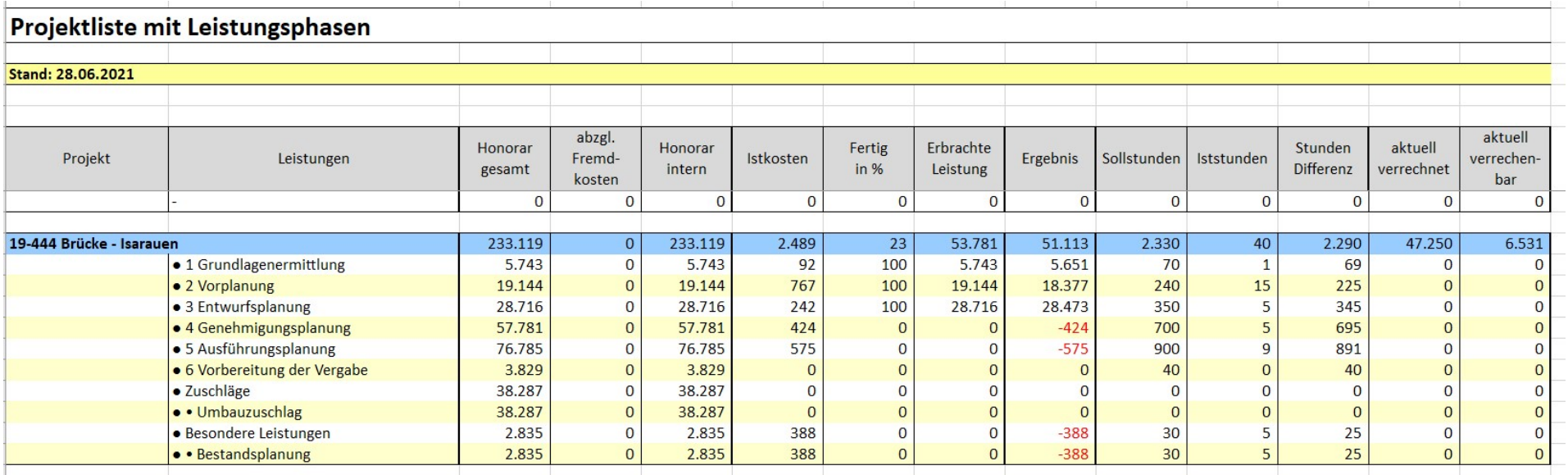